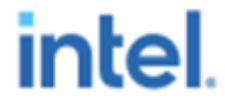

# **Texas A&M Intel AI Analytics Toolkit Training Agenda July13th 2023 2:30 – 5:00 Central Time Zone**

**South Shore Harbour Resort and Conference Center – Amphitheater Room**

#### **oneAPI - AI Analytics Toolkit – 20 min**

- Overview
- XPU support since 2023.1

#### **Hands-On Environment Setup**

#### **Intel Optimization for PyTorch on XPU** – **60** min

- **Skill Level** High level understanding of Deep Learning concepts, Pytorch beginner level
- Overview XPU optimizations from IPEX 5 min
- Exercise complete with instructor 20 min all available on GPU.
	- IPEX optimizations
	- BF16 vs FP32
	- TorchScript
	- Profiling, Validating Output
	- Model Zoo (Exercise URL https://github.com/IntelAI/models/tree/master/quickstart /image\_recognition/pytorch/resnet50v1\_5/inference/gpu)
- Individual time to complete exercise, Q&A 5 min.
- Expected Outcome: learn how to leverage optimizations from Intel Extension for PyTorch and see the performance benefits with minimal code changes.

**BREAK**

# intel.

## **Intel Optimizations for TensorFlow on XPU – 60 min**

- **Skill Level** High level understanding of Deep Learning concepts, TensorFlow beginner level
- Overview types of XPU optimizations for TensorFlow/ITEX 5 min
- Exercise complete with instructor 20 min all available on GPU
	- Getting Started sample
	- Data Type (BF16 / FP16)
	- Profiling analysis
	- Model Zoo Exercise URL https://github.com/IntelAI/models/blob/master/quickstar t/image\_recognition/tensorflow/resnet50v1\_5/inference/ gpu/README\_Max\_Series.md
- Individual time to complete exercise, Q&A 5 min.
- Expected Outcome be able to see the performance benefit from using Intel Optimizations for TensorFlow over stock TensorFlow framework.

## **Distributed DL on XPU – 15 min**

- Overview Horovod with TensorFlow on PVC
	- Scale up (multi-cards) via Horovod.
	- Exercise: https://github.com/intel/intel-optimization-forhorovod/blob/main/examples/tensorflow2/tensorflow2\_k eras\_synthetic\_benchmark.py
- Overview DDP with PyTorch on PVC
	- Scale up (multi-cards) via DDP.
	- Exercise: https://github.com/oneapi-src/oneAPI-

samples/tree/master/AI-and-Analytics/Getting-Started-Samples/Intel\_oneCCL\_Bindings\_For\_PyTorch\_GettingStarted

**Question and Answer – Until finished.**